# **eCOMMERCE**

## NEILPATEL

#### **(c) eCommerce Unlocked. All Rights Reserved. www.neilpatel.com**

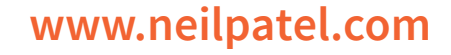

- Content Promotion Workflow
- **❖** eCommerce Link Building
- **❖** Leveraging Social Media
- Social Proof
- **❖** Influencer Marketing
- **❖** Chat bots & Messenger lists
- ❖ Increasing Conversions On Your eCommerce Store
- ❖ Product Pages Made to Convert Buyers
- **❖** Using Reviews
- **❖** Urgency and Scarcity
- Abandoned Carts And Follow Up
- Increase your AOV (Average Order Value)
- Exit intent
- ❖ Secondary Paid Platforms Like Instagram, YouTube & Etsy
- **❖** Email Marketing Campaigns & Workflows
- ❖ Must-Have Campaigns for eCommerce
- **❖ Gathering Customer Reviews**
- Ad Platform Resources

#### **LESSON 2 - SEO & Content Production**

- ❖ SEO for eCommerce
- Mobile-First Index
- ❖ Ranking your Product Pages (PDPs)
- **❖** Product Page Frameworks
- **Google Organic Product Feed**
- ❖ Ranking your Content Pages
- ❖ eCommerce Topical Clusters
- **❖** Content Examples

#### **LESSON 3 - Content Promotion**

- ❖ Setting up Google Shopping Ads
- **❖ Bing Product Ads**
- ❖ Creating your Product Catalog
- Facebook Dynamic Product Ads
- ❖ Remarketing (RSLA)
- Testing Products & A/B Testing
- eCommerce Marketing for (B2B) vs (B2C)
- ❖ Sales Process For B2B eCommerce vs B2C
- ❖ Where to Find B2B Leads
- Using LinkedIn for eCommerce Marketing

## **MODULE 4 (WEEK 4)**

## **LESSON 1 - Shopping/Product Campaigns**

- **❖** Getting Started
- **☆** AdWords Overview
- ◆ Marketing Channels You Can Start With
- ❖ Sales Channels + Marketing Channels
- ◆ Movers & Shakers In The Industry

## **LESSON 2 - Additional Marketing Channels**

## **LESSON 3 - Summary + Case Study**

- **❖ Working With Influencers**
- **❖** Leveraging Push Notifications
- Understanding Your Metrics COGS, ROAS, ROI
- eCommerce Case Studies
- ❖ Become A Great eCommerce Marketer
- ❖ Summary How To Use This Course

## **MODULE 2 (WEEK 2)**

## **LESSON 1 - Conversion Rate Optimization**

## **MODULE 3 (WEEK 3)**

#### **LESSON 1 - Amazon**

- **❖ Amazon Traffic & Conversion Overview**
- ❖ Internal Promotion Systems
- **❖** The Perfect Product Page
- On-Page Keywords
- **❖ Backend Search Terms**
- Customer Follow up & Rules
- External Promotions
- Paid Ads & Keywords
- ❖ Creating Amazon Campaigns & Bids
- **❖** Launching your First Campaign
- ❖ Amazon Game Plan
- **❖** Lightning Deals & Promotions
- 

#### ❖ How to Acquire Repeat Customers

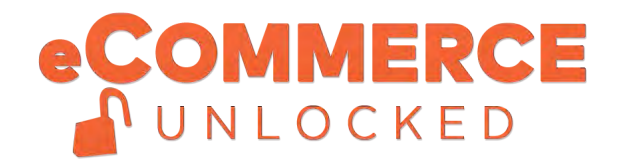

## **LESSON 2 - Sale Channels**

- $\div$  Brief History of eCommerce
- **❖ What's Working In eCommerce**
- **❖** Introducing Sales Channels
- **❖** Understanding Sales Channels
- **❖** Making Sales Channels Work For You

## **MODULE 1 (WEEK 1)**

## **LESSON 1 - Getting Started**

- ❖ Program Overview
- How It Works
- **❖ Building Your eCommerce Business**
- ❖ Strategies You're Going to Learn
- **❖** The Right Mindset

## **LESSON 3 - Marketing Channels**

- **❖** Multi-Channel Marketing
- **❖** Introducing Marketing Channels

## **MODULE 3 (WEEK 3)**

## **LESSON 2 - Sales Channels**

- ❖ Rankings on High Volume Marketplaces
- ❖ Game Plan For Walmart, eBay, Etsy & More
- **❖** Leveraging Facebook Commerce
- Smaller Marketplaces Like Wish, WayFair, Etc.
- ❖ Getting Traction On Each Platform

## **LESSON 3 - B2B vs B2C**